**ICORF** Prot. Uscita del 17/06/2014 Numero: 0001021 Classifica:

Il Ministro delle politiche agricole<br>alimentari e forestali

DIPARTIMENTO DELL'ISPETTORATO CENTRALE DELLA TUTELA DELLA QUALITA' E DELLA REPRESSIONE FRODI DEI PRODOTTI AGROALIMENTARI

Disposizioni per l'utilizzo della posta elettronica certificata ai fini della convalida e la trasmissione dei documenti di accompagnamento che scortano taluni trasporti dei prodotti vitivinicoli in applicazione degli articoli 8, comma 4 e 14 del Decreto ministeriale 2 luglio 2013.

Il Capo dell'Ispettorato

Visto il regolamento (CE) n. 1234/2007 del Consiglio del 22 ottobre 2007, recante l'organizzazione comune dei mercati agricoli e disposizioni specifiche per taluni prodotti agricoli (regolamento unico OCM);

Visto il regolamento (CE) n. 436/2009 della Commissione del 26 maggio 2009, recante modalità di applicazione del regolamento (CE) n. 479/2008 del Consiglio in ordine allo schedario viticolo, alle dichiarazioni obbligatorie e alle informazioni per il controllo del mercato, ai documenti che scortano il trasporto dei prodotti e alla tenuta dei registri nel settore vitivinicolo e, in particolare, gli articoli 26 e 29;

Visto il regolamento di esecuzione (UE) n. 314/2012 della Commissione del 12 aprile 2012, recante modifica dei regolamenti (CE) n. 555/2008 e (CE) n. 436/2009 per quanto riguarda i documenti che scortano il trasporto dei prodotti vitivinicoli e la tenuta dei registri nel settore vitivinicolo;

Visto il DPCM 27/02/2013 n.105, Regolamento recante organizzazione del Ministero delle politiche agricole alimentari e forestali, a norma dell'articolo 2, comma 10-ter, del decreto-legge 6 luglio 2012, n. 95, convertito, con modificazioni, dalla legge 7 agosto 2012, n. 135 ed in particolare l'articolo 4 del medesimo DPCM, relativo al Dipartimento dell'Ispettorato centrale della tutela della qualità e della repressione frodi dei prodotti agroalimentari (ICQRF);

Visto il DM 13 febbraio 2014, n. 1622, attuativo del citato DPCM 27/02/2013 n.105 con il quale sono stati individuati gli uffici di livello dirigenziale non generale del Dipartimento dell'Ispettorato centrale della tutela della qualità e della repressione frodi dei prodotti agroalimentari e sono stati definiti le attribuzioni e di compiti di ciascun ufficio e laboratorio;

Visto il decreto interministeriale n. 768 del 19 dicembre 1994, regolamento recante disposizioni nazionali d'attuazione delle norme del regolamento (CEE) n. 2238/93 relativo ai documenti che scortano il trasporto dei prodotti e alla tenuta dei registri nel settore vitivinicolo:

Visto il decreto ministeriale del 30 giugno 1995, recante disposizioni in materia di requisiti minimi e di controllo dei centri di intermediazione delle uve destinate, in tutto o in parte, alla vinificazione;

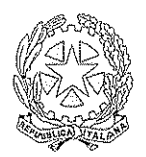

Il Ministro delle politiche agricole<br>alimentari e forestali

DIPARTIMENTO DELL'ISPETTORATO CENTRALE DELLA TUTELA DELLA QUALITA' E DELLA REPRESSIONE FRODI DEI PRODOTTI AGROALIMENTARI

Visto il decreto ministeriale 19 dicembre 2000, recante modalità di applicazione del divieto di vinificazione delle uve da tavola e per la vinificazione delle uve di cui all'articolo 28, paragrafo 1, del regolamento (CE) n. 1493/99 del Consiglio;

Vista la legge 20 febbraio 2006, n. 82, recante disposizioni di attuazione della normativa comunitaria concernente l'Organizzazione comune di mercato (OCM) del vino e, in particolare, l'articolo 14, comma 6;

Visto il Decreto del Presidente della Repubblica 11 febbraio 2005, n. 68;

Visto il Decreto Legislativo 7 marzo 2005, n. 82 - Codice dell'amministrazione digitale e successive modifiche e integrazioni;

Visto il D.M. 2 novembre 2005 recante le regole tecniche per la formazione, la trasmissione e la validazione, anche temporale, della posta elettronica certificata,

Visto il Decreto legge 29 novembre 2008, n.185 convertito in legge 28 gennaio 2009, n. 2 e, in particolare, l'art. 16 concernente la riduzione dei costi amministrativi a carico delle imprese;

Visto il Decreto legge 18 ottobre 2012, n. 179 convertito in legge 17 dicembre 2012, n.221, recante "Ulteriori misure urgenti per la crescita del Paese" ed in particolare l'art. 5, concernente la posta elettronica certificata - indice nazionale degli indirizzi delle imprese e dei professionisti;

Visto il Decreto ministeriale 2 luglio 2013 - Disposizioni nazionali applicative del Regolamento (CE) n. 1234/2007 del Consiglio e del Regolamento (CE) n. 436/2009 della Commissione, per quanto concerne i documenti di accompagnamento che scortano taluni trasporti dei prodotti vitivinicoli, ed in particolare gli articoli 8 e 14;

Ritenuta la necessità di dare applicazione alle richiamate disposizioni del decreto 2 luglio 2013, in vista della semplificazione degli adempimenti degli operatori interessati e per aumentare l'efficacia dei controlli sulla circolazione dei prodotti vitivinicoli

### **DECRETA**

## Articolo 1 Definizioni

- 1. Definizioni:
	- a) PEC: posta elettronica certificata di cui al Decreto del Presidente della Repubblica 11 febbraio 2005, n. 68;

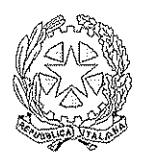

Il Ministro delle politiche agricole<br>alimentari e forestali

DIPARTIMENTO DELL'ISPETTORATO CENTRALE DELLA TUTELA DELLA QUALITA' E DELLA REPRESSIONE FRODI DEI PRODOTTI AGROALIMENTARI

- b) Casella di PEC ICORF: la casella di PEC degli Uffici territoriali indicate nel prospetto 1 dell'allegato al presente decreto;
- c) Codice univoco PEC: il codice indicato nella colonna 1 del prospetto 2 dell'allegato con il quale deve iniziare, senza alcuno spazio iniziale e senza spazi tra un carattere e l'altro, l'oggetto del messaggio di posta elettronica certificata inviato ai fini della convalida od ai fini della trasmissione del documento di accompagnamento;
- d) Numero di riferimento del documento: il numero identificativo del documento di accompagnamento vitivinicolo (nei modelli MVV è indicato nella casella 1d);
- e) Decreto: Decreto del Ministro delle Politiche agricole alimentari e forestali del 2 luglio 2013 recante - Disposizioni nazionali applicative del Regolamento (CE) n. 1234/2007 del Consiglio e del regolamento (CE) n. 436/2009 della Commissione, per quanto concerne i documenti di accompagnamento che scortano taluni trasporti dei prodotti vitivinicoli;
- 2. Ai fini dell'applicazione del presente decreto dipartimentale si intendono integralmente richiamate le definizioni previste all'art. 2 del decreto.

### Articolo 2 Convalida tramite PEC

- 1. Le specifiche tecniche per effettuare la convalida del documento di accompagnamento vitivinicolo tramite PEC stabilite ai sensi dell'art. 8, comma 4, del Decreto sono contenute nell'allegato al presente decreto.
- 2. Il messaggio di notifica che costituisce parte della marca prescritta di cui all'art. 8, comma 2, lettera b), primo trattino del Decreto da stampare sul retro del documento è costituito dal testo del messaggio della ricevuta di avvenuta consegna nella casella di PEC ICQRF dell'Ufficio territoriale competente per il luogo di spedizione, contenente almeno i seguenti dati di certificazione:

Ricevuta di avvenuta consegna Il giorno [data] alle ore [ora] ([zona]) il messaggio "[oggetto]" proveniente da "[mittente originale]" ed indirizzato a "[destinatario]" è stato consegnato nella casella di destinazione. Identificativo del messaggio: [identificativo]

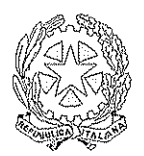

Il Ministro delle politiche agricole<br>alimentari e forestali

DIPARTIMENTO DELL'ISPETTORATO CENTRALE DELLA TUTELA DELLA QUALITA' E DELLA REPRESSIONE FRODI DEI PRODOTTI AGROALIMENTARI

Articolo 3 Trasmissione documenti di accompagnamento tramite PEC

Le specifiche tecniche per la trasmissione all'Ufficio territoriale tramite PEC del documento di accompagnamento vitivinicolo sono stabilite nella sezione 2 dell'allegato.

## Articolo 4

Il presente decreto é pubblicato sul sito internet del Ministero - sezione Controlli - Ispettorato centrale repressione frodi - ed entra in vigore il 1º settembre 2014.

Roma,

Il Capo dell'Ispettorato Vous Aus

## **ALLEGATO**

## ISTRUZIONI PER L'APPLICAZIONE DEGLI ARTICOLI 8 E 14 DEL DECRETO

## **INDICE** degli argomenti

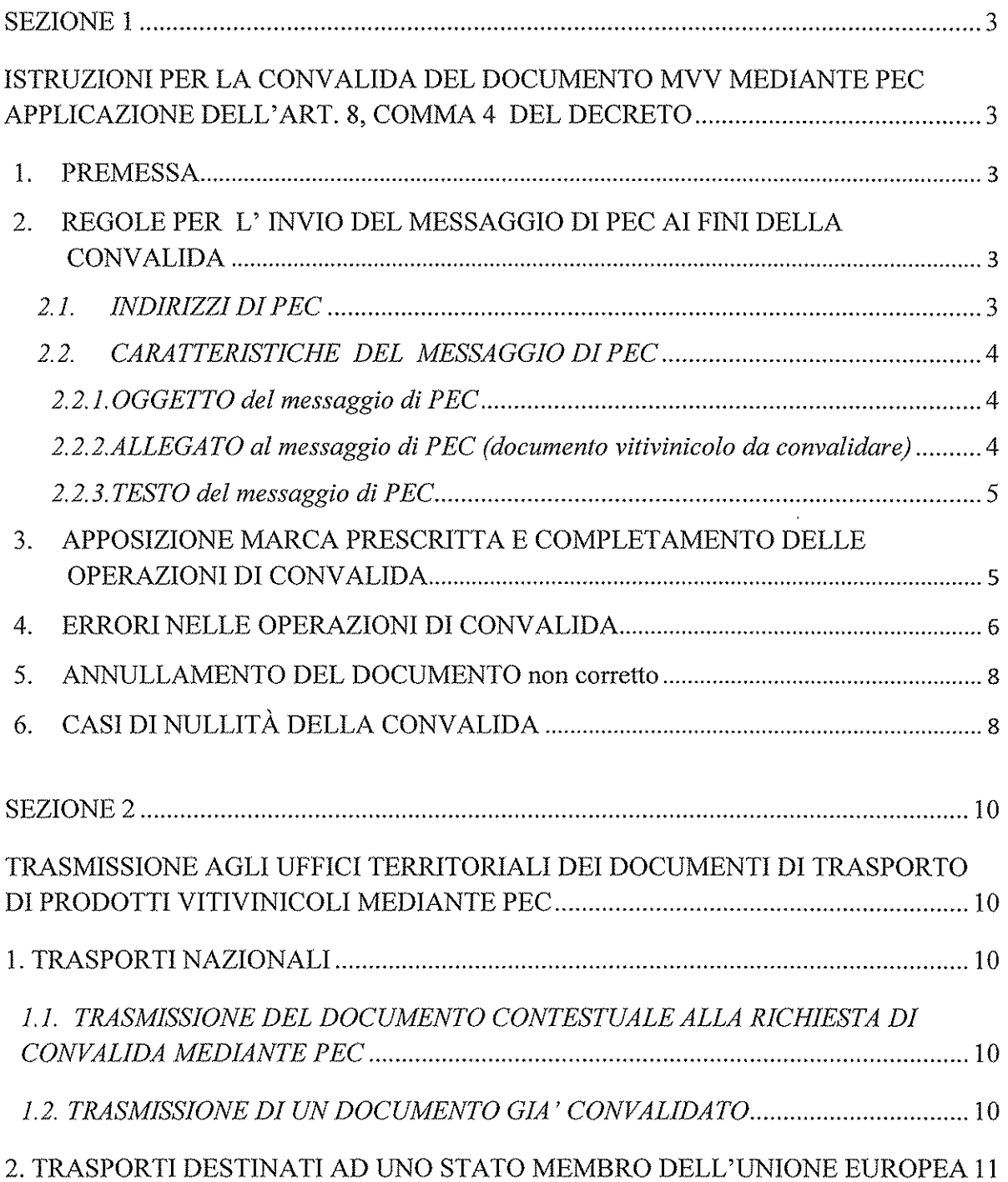

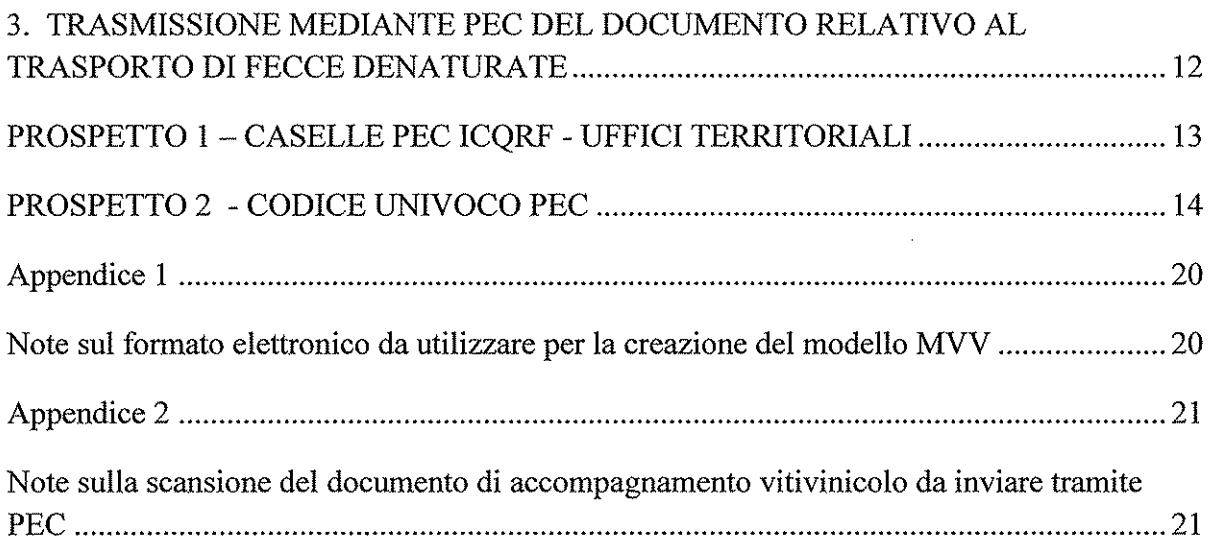

 $\ddot{\phantom{0}}$ 

 $\frac{1}{2}$ 

 $\sim$  1450.00  $\times$ 

 $\ddot{\phantom{a}}$ 

## **SEZIONE 1**

## ISTRUZIONI PER LA CONVALIDA DEL DOCUMENTO MVV MEDIANTE PEC APPLICAZIONE DELL'ART. 8, COMMA 4 DEL DECRETO

## 1. PREMESSA

La convalida dei documenti MVV mediante PEC in applicazione dell'articolo 26, comma 1, lettera d), punto ii), secondo trattino, del regolamento e dell'articolo 8 del decreto, consiste nelle seguenti operazioni da parte dello speditore:

- a) invio del messaggio di PEC con allegata copia del documento MVV non prima di quindici ore rispetto all'ora di partenza, conformemente al paragrafo 2 "regole per l'invio del messaggio di pec ai fini della convalida";
- b) spunta/trascrizione nella casella 18 (fronte-documento) della dicitura «convalida ex articolo 26, comma 1, lettera d), punto ii), secondo trattinos<sup>1</sup> del regolamento (CE) n. 436/2009;
- c) apposizione della marca prescritta mediante:
	- la trascrizione nella casella 18 (fronte-documento) della dicitura «Vedasi  $\overline{\phantom{a}}$ messaggio P.E.C. sul retro $v^1$ ;
	- la stampa sul retro del documento, del messaggio di notifica costituito dal testo del messaggio della ricevuta di avvenuta consegna nella casella di PEC ICQRF dell'Ufficio territoriale competente per il luogo di spedizione, conformemente al paragrafo 3 "apposizione marca prescritta e completamento delle operazioni di convalida":
- d) apposizione nella casella 18 (fronte-documento) della data del messaggio di notifica di avvenuta consegna nella casella di PEC ICQRF dell'Ufficio territoriale competente per il luogo di spedizione e della firma del responsabile legale o di un suo delegato, quest'ultima dovrà essere apposta sul documento stampato.

## 2. REGOLE PER L'INVIO DEL MESSAGGIO DI PEC AI FINI DELLA **CONVALIDA**

## *2.1. INDIRIZZI DI PEC*

I messaggi sono inviati dallo speditore dalla casella di PEC propria o di un soggetto terzo delegato di cui si avvale lo speditore.

standard de participa de la construcción de la construcción de la construcción de la construcción de la constr<br>A la construcción de la construcción de la construcción de la construcción de la construcción de la construcci

<sup>&</sup>lt;sup>1</sup> Tali diciture possono essere prestampate sul documento

Ai fini della convalida del documento di accompagnamento MVV, il messaggio è inviato alla casella di PEC ICORF dell'Ufficio territoriale competente per il luogo di spedizione. Gli indirizzi di PEC da utilizzare sono esclusivamente quelli riportati nel prospetto 1.

### 2.2. CARATTERISTICHE DEL MESSAGGIO DI PEC-

I messaggi di PEC, ai fini della convalida, devono rispettare le regole riportate nei paragrafi seguenti e relative:

- all'oggetto (paragrafo 2.2.1)
- all'allegato (documento di accompagnamento vitivinicolo da convalidare)
- al testo del messaggio (paragrafo 2.2.3)

## 2.2.1. OGGETTO del messaggio di PEC

L'oggetto del messaggio deve:

- iniziare obbligatoriamente, senza alcuno spazio iniziale e senza spazi tra un a) carattere e l'altro, con il CODICE UNIVOCO PEC. I codici univoci PEC da utilizzare sono esclusivamente quelli riportati nel prospetto 2 e devono essere selezionati dallo speditore tenuto conto della finalità dell'invio del messaggio, del prodotto trasportato e del luogo di destinazione;
- contenere il numero di riferimento del documento preceduto dalla dicitura  $b)$ "Documento  $n^{\circ}$  ....";
- contenere il nome/denominazione/ragione sociale dello speditore preceduto  $c)$ dalla dicitura "spedito da ... "seguita dal codice ICQRF dello stabilimento;
- $\mathbf{d}$ contenere, per i trasporti nazionali, l'indicazione per esteso della Provincia amministrativa di destinazione, e per i trasporti destinati verso Paesi Ue ed extra UE, del **Paese di destinazione**, preceduta dalla dicitura, a secondo dei casi, "Provincia/Paese di destinazione: ...."

2.2.2. ALLEGATO al messaggio di PEC (documento vitivinicolo da convalidare)

In allegato al messaggio di PEC deve essere trasmesso un solo documento di accompagnamento vitivinicolo MVV da convalidare:

costituito da un file in formato "Word" o "Excel" (o formati equivalenti e a) compatibili) o "pdf" o da una scansione con risoluzione minima di 200 dpi e massima di 300 dpi (vedasi appendice 1 e 2); il file è denominato<sup>2</sup> con il numero di riferimento del documento stesso;

- b) leggibile in ogni sua parte;
- compilato in ogni sua parte ad eccezione della data e firma del responsabile  $\mathbf{c}$ legale o di un suo delegato nonché della data di inizio del trasporto, dell'ora di partenza e delle altre indicazioni che si riferiscono al trasportatore ed al trasporto di cui alle caselle n. 15 e 16.

## 2.2.3. TESTO del messaggio di PEC

Il testo del messaggio di PEC inviato ai fini della convalida contiene la seguente frase:

in qualità di "Lo scrivente della ditta trasmette in allegato al presente messaggio di PEC il documento indicato in oggetto ai fini della convalida di cui all'art. 8 del decreto ministeriale 2 luglio 2013 e dichiara che il messaggio della ricevuta di avvenuta consegna nella casella di PEC ICORF dell'Ufficio territoriale del luogo di spedizione, una volta ricevuto, sarà apposto esclusivamente sul retro del medesimo documento, prima della partenza del prodotto, quale parte integrante della marca prescritta di cui all'articolo 26, comma 1, lettera d), punto ii), secondo trattino del regolamento (CE) n. 436/2009".

## 3. APPOSIZIONE MARCA PRESCRITTA E COMPLETAMENTO DELLE **OPERAZIONI DI CONVALIDA**

A seguito dell'invio del messaggio di PEC, con allegato il documento da convalidare, lo speditore riceve due messaggi di notifica:

- 1. uno di ricevuta di avvenuta accettazione e
- 2. uno di ricevuta di avvenuta consegna nella PEC ICQRF dell'Ufficio territoriale competente per il luogo di spedizione.

La mancata ricezione del messaggio di ricevuta di avvenuta consegna di cui al punto 2 non consente di disporre della marca prescritta ai fini della convalida del documento.

Il messaggio di notifica da apporre sul documento, facente parte della marca prescritta, è costituito esclusivamente dal testo del messaggio della ricevuta di avvenuta consegna nella casella di PEC ICORF dell'Ufficio territoriale competente per il luogo di spedizione di cui al punto 2, riportante almeno i seguenti dati di certificazione:

<sup>&</sup>lt;sup>2</sup> Nella denominazione del file, gli slash ("/") che fanno parte del numero di riferimento, costituito secondo le indicazioni dell'allegato II al Decreto, devono essere sostituiti da trattini ("-" oppure "")

Ricevuta di avvenuta consegna Il giorno [data] alle ore [ora] ([zona]) il messaggio "[oggetto]" proveniente da "[mittente originale]" ed indirizzato a "[destinatario]" è stato consegnato nella casella di destinazione. Identificativo del messaggio: fidentificativo]

Tale messaggio deve essere stampato sul retro del documento.

Nella casella 18 (fronte del documento), dove sono state spuntate/trascritte le diciture «convalida ex articolo 26, comma 1, lettera d), punto ii), secondo trattino»<sup>3</sup> e «Vedasi messaggio P.E.C. sul retro», va apposta la data del messaggio di notifica e la firma del responsabile legale o di un suo delegato.

## Solo dopo avere espletato le suddette formalità il documento è convalidato.

Occorre porre attenzione affinché:

- l'oggetto del messaggio inviato alla casella di PEC ICQRF dell'Ufficio territoriale competente per il luogo di spedizione sia completo delle informazioni richieste al paragrafo 2.2.1, che tali informazioni siano corrette, con particolare riguardo al codice univoco PEC ed al numero di riferimento del documento riportato nell'oggetto stesso; quest'ultimo deve coincidere con quello indicato nel documento e con il nome del file allegato al messaggio (salvo quanto precisato nella nota 2);
- il messaggio della ricevuta di avvenuta consegna da utilizzare ai fini della marca prescritta deve essere quello proveniente dalla PEC ICQRF dell'Ufficio territoriale competente per il luogo di spedizione;
- nel caso di mancata ricezione del messaggio della ricevuta di avvenuta consegna nella PEC ICQRF dell'Ufficio territoriale competente per il luogo di spedizione si dovrà procedere ad un nuovo invio solo a seguito di ricezione del messaggio di mancata consegna definitivo<sup>4</sup>.

## **ERRORI NELLE OPERAZIONI DI CONVALIDA**

Nel caso siano stati commessi errori nelle operazioni di convalida (ad es. invio del messaggio di PEC senza allegato, erronea indicazione del numero del documento nell'oggetto del messaggio di PEC, errata denominazione del file allegato, etc...), ma il messaggio della ricevuta di avvenuta consegna non sia stato ancora apposto sul documento da convalidare, è possibile annullare le operazioni di convalida errate ed iniziare una nuova procedura di convalida del documento inviando lo stesso con un nuovo messaggio di PEC.

<sup>&</sup>lt;sup>3</sup> Tali diciture possono essere prestampate sul documento

<sup>&</sup>lt;sup>4</sup> Il messaggio di notifica di mancata consegna definitivo è quello che nel corpo del messaggio contiene la seguente frase: "Si ritiene che la spedizione debba considerarsi non andata a buon fine".

In tal caso si deve:

- $1.$ inviare agli Uffici interessati un nuovo messaggio di PEC per l'annullamento del messaggio di convalida inesatto o incompleto, il cui:
	- oggetto deve iniziare, senza alcuno spazio iniziale e senza spazi tra un carattere e l'altro, con il codice univoco PEC MVV-DAV-ANN-10 e riportare le altre informazioni già contenute nell'oggetto del messaggio inviato ai fini della convalida da annullare (vds. paragrafo 2.2.1. lettere da b) a d));
	- testo reca le seguenti informazioni "Lo scrivente  $\bullet$ in qualità di della ditta della ditta annulla la procedura di convalida di cui al messaggio di PEC di pari oggetto, inviato in data ed identificato dal numero di PEC (indicare il numero identificativo del messaggio della ricevuta di avvenuta consegna pervenuto in risposta al messaggio di PEC non corretto) \_\_\_\_\_\_\_\_\_ in quanto \_\_\_\_\_ (descrivere le  $\mathfrak{e}$ motivazioni dell'annullamento) provvederà  $\alpha$ trasmettere/ritrasmettere il documento da convalidare n. \_\_\_\_\_\_\_\_\_\_\_\_ con un nuovo messaggio di PEC".
- 2. inviare un ulteriore messaggio di PEC seguendo le istruzioni riportate ai paragrafi da 1 a 3 della presente sezione. Soltanto il messaggio della ricevuta di avvenuta consegna pervenuto in riposta a quest'ultimo messaggio di PEC è quello che deve essere stampato sul retro del documento da convalidare;
- conservare insieme all'esemplare di pertinenza del documento convalidato la copia 3. del messaggio di PEC relativo alle operazioni di convalida non corrette e di quello inviato per l'annullamento di detto messaggio.

Quanto sopra non è applicabile qualora il messaggio della ricevuta di avvenuta consegna, ottenuto da operazioni di convalida non corrette, sia stato già stampato sul documento. In quest'ultimo caso è necessario annullare il documento seguendo la procedura indicata al successivo paragrafo 5 e si dovrà procedere alla compilazione ed alla convalida di un nuovo documento vitivinicolo.

Nel caso in cui l'operatore abbia inviato un documento vitivinicolo con messaggio di PEC ai fini della convalida, ma non riceve in tempi adeguati il messaggio della ricevuta di avvenuta consegna e sussista l'esigenza di iniziare il trasporto, lo stesso potrà avvalersi delle altre, previste modalità di convalida. In tal caso se l'operatore, in risposta al messaggio di PEC ai fini della convalida, riceve un messaggio:

- definitivo di mancata consegna non deve effettuare ulteriori operazioni.
- di "ricevuta di avvenuta consegna", deve procedere ad annullare le operazioni di convalida effettuate mediante PEC, eseguendo le operazioni riportate al punto 1 del presente paragrafo, indicando nel testo del messaggio: "Lo scrivente

in qualità di **materiale della ditta** annulla la procedura di convalida di cui al messaggio di PEC di pari oggetto, inviato in data dentificato dal numero di PEC (indicare il numero identificativo del messaggio della ricevuta di avvenuta consegna pervenuto in risposta al messaggio di PEC) in quanto ha proceduto a convalidare il documento mediante (indicare se tramite Comune o Microfilmatrice)".

### 5. ANNULLAMENTO DEL DOCUMENTO NON CORRETTO

Qualora un documento MVV sia stato trasmesso ai fini della convalida tramite PEC e debba essere annullato prima della partenza, in quanto erroneamente compilato, lo speditore deve trasmettere la scansione del documento annullato.

In tal caso l'oggetto del messaggio di PEC deve iniziare, senza alcuno spazio iniziale e senza spazi tra un carattere e l'altro, con il codice univoco PEC: MVV-DAV-ANN-11 e deve riportare le altre informazioni già contenute nell'oggetto del messaggio con cui è stato inviato in precedenza il documento ai fini della convalida (informazioni di cui al paragrafo  $2.2.1$  lettere da b) a d)).

Il testo del messaggio deve riportare le seguenti informazioni:

*in qualità di di della ditta* "Lo scrivente dichiara di aver proceduto all'annullamento del **documento indicato in** oggetto, trasmesso per la convalida mediante PEC in data alla sensi dell'art. 8 del decreto ministeriale del 2 luglio 2013 e ne trasmette in allegato una copia riportante la dicitura annullato".

### **6. CASI DI NULLITÀ DELLA CONVALIDA**

Fermo restando quanto previsto ai paragrafi 4 e 5 in ordine alla risoluzione di eventuali errori nelle operazioni di convalida ed all'annullamento dei documenti non corretti, la convalida è nulla ai sensi dell'art. 12, paragrafo 2, terzo capoverso del decreto 2 luglio 2013, qualora il messaggio di posta elettronica certificata inoltrato ai fini della convalida:

- non riporta il testo del messaggio concernente la dichiarazione dello speditore;
- non reca il documento di accompagnamento del prodotto vitivinicolo in allegato, ovvero è allegato un documento diverso da quello da convalidare;
- non è indirizzato alla PEC ICQRF dell'Ufficio territoriale competente per il luogo di spedizione.

Fatta salva l'eventuale applicazione dell'istituto della diffida di cui all'art. 43 della legge 20 febbraio 2006, n. 82 e delle sanzioni previste dalle disposizioni vigenti e, in particolare, quelle previste dall'articolo 1, comma 10, secondo periodo del D. Lgs. n. 260/2000, per le infrazioni minori, il mancato rispetto delle altre disposizioni contenute nella presente sezione

relative all'inoltro del messaggio di posta elettronica certificata e del documento ad esso allegato, non comporta la nullità della convalida.

 $\hat{\mathcal{A}}$ 

### **SEZIONE 2**

#### **TRASMISSIONE AGLI UFFICI TERRITORIALI DEI DOCUMENTI** DI TRASPORTO DI PRODOTTI VITIVINICOLI MEDIANTE PEC

## 1. TRASPORTI NAZIONALI

## 1.1. TRASMISSIONE DEL DOCUMENTO CONTESTUALE ALLA RICHIESTA DI **CONVALIDA MEDIANTE PEC**

Per i trasporti che si svolgono esclusivamente sul territorio nazionale dei prodotti vitivinicoli sfusi elencati al comma 2 dell'art. 29 del regolamento e di quelli sottoposti a particolari prescrizioni a livello nazionale (uve da tavola destinate alla trasformazione, prodotti ottenuti dalla trasformazione di uve da tavola ed uve dirette ad/spedite da un centro intermediazione), qualora:

- il luogo di spedizione e di destinazione ricadono nella circoscrizione di competenza del medesimo Ufficio territoriale, l'invio del documento in allegato al messaggio di PEC ai fini della convalida assolve anche all'adempimento della trasmissione del documento medesimo, previsto dall'art. 29, comma 1 del regolamento o dal DM 30 giugno 1995 o dal DM 19 dicembre 2000;
- il luogo di spedizione e di destinazione ricadono nell'ambito di due diversi Uffici territoriali, si assolve all'obbligo di trasmissione del documento previsto dalle norme indicate al punto precedente, solo se il messaggio di PEC inviato ai fini della convalida viene trasmesso contestualmente alle caselle di PEC ICORF degli Uffici territoriali competenti per il luogo di spedizione e di destinazione.

In entrambi i casi l'oggetto del messaggio di inoltro del documento deve iniziare, senza alcuno spazio iniziale e senza spazi tra un carattere e l'altro, con il codice univoco PEC:

- MVV-DAV-01  $\bullet$
- MVV-DAV-02 solo per i trasporti di uve da tavola destinate alla trasformazione,  $\bullet$ prodotti ottenuti dalla trasformazione delle uve da tavola e uve dirette ad/spedite da un centro di intermediazione.

## 1.2. TRASMISSIONE DEUN DOCUMENTO GLA? CONVALIDATO

Sempre al fine di assolvere agli adempimenti di cui all'art. 29 del regolamento, del DM 30 giugno 1995 e del DM 19 dicembre 2000, i documenti di accompagnamento relativi a trasporti nazionali compilati in ogni loro parte e già convalidati mediante il Comune (articolo 9 del decreto) o la Microfilmatrice (articolo 10 del decreto) oppure mediante la PEC (articolo 8 del decreto), in quest'ultimo caso limitatamente a quei documenti che non siano stati già trasmessi secondo le modalità indicate nel paragrafo precedente, l'operatore deve:

aver convalidato il documento secondo il sistema scelto (PEC, Comune o Microfilmatrice);

trasmettere mediante un messaggio di PEC agli Uffici territoriali competenti per il luogo di spedizione e di destinazione (se diversi) la copia in formato immagine (scansione) del precitato documento di accompagnamento, compilato in ogni sua parte.

La trasmissione del documento deve avvenire entro il primo giorno lavorativo successivo a quello della spedizione.

L'oggetto del messaggio di PEC, oltre a contenere le informazioni indicate alla sezione 1, paragrafo 2.2.1, deve iniziare, senza alcuno spazio iniziale e senza spazi tra un carattere e l'altro, con il codice univoco PEC:

- TRAS-MVV-DAV-06  $\bullet$
- **TRAS-MVV-DAV-07** solo per i trasporti di uve da tavola destinate alla trasformazione, di prodotti ottenuti dalla trasformazione delle uve da tavola e uve dirette ad/spedite da un centro di intermediazione.

Il testo del messaggio di PEC contiene la seguente frase:

trasmette in allegato il documento indicato in oggetto, già convalidato mediante (indicare, a secondo dei casi PEC, Comune o Microfilmatrice), in adempimento all'obbligo di cui (indicare a secondo dei casi l'art. 29 del regolamento (CE) n. 436/09 o il DM 30 giugno 1995 o il DM 19 dicembre 2000).

### 2. TRASPORTI DESTINATI AD UNO STATO MEMBRO DELL'UNIONE **EUROPEA**

Nel caso di trasporti che iniziano sul territorio nazionale e sono destinati ad un altro Stato membro dell'Unione europea, per la trasmissione di un documento convalidato mediante la PEC (articolo 8 del decreto), il Comune (articolo 9 del decreto) o la Microfilmatrice (articolo 10 del decreto), ai fini dell'adempimento previsto dall'art. 29 del regolamento, lo speditore deve:

- 1. avere convalidato il documento;
- 2. trasmettere mediante un messaggio di PEC all'Ufficio territoriale competente per il luogo di spedizione la copia in formato immagine (scansione) del precitato documento di accompagnamento, convalidato e compilato in ogni sua parte, fatta eccezione per l'ora di partenza e la firma del trasportatore.

L'oggetto del messaggio di PEC deve iniziare, senza alcuno spazio iniziale e senza spazi tra un carattere e l'altro, con il codice univoco di PEC TRAS-MVV-DAV-08 e contenere le altre informazioni indicate nella sezione 1, paragrafo 2.2.1.

Il testo del messaggio di PEC, contiene la seguente frase:

"Lo scrivente in qualità di della ditta trasmette in allegato il documento indicato in oggetto, già convalidato mediante ... (indicare, a secondo dei casi PEC, Comune o Microfilmatrice), in adempimento all'obbligo di cui all'art. 29 del regolamento (CE) n. 436/09 per il trasporto di prodotti vitivinicoli sfusi indicati nel medesimo articolo, destinati ad altri Stati membri".

La trasmissione deve avvenire al più tardi al momento della partenza del mezzo di trasporto.

## 3. TRASMISSIONE MEDIANTE PEC DEL DOCUMENTO RELATIVO AL TRASPORTO DI TECCEDENATURA IE

Nel caso di trasmissione mediante PEC del documento che scorta il trasporto di fecce denaturate ai sensi dell'art. 14, comma 6, della L. n. 82/2006, ai fini della comunicazione delle avvenute operazioni di ottenimento, denaturazione e trasferimento delle fecce, lo speditore deve trasmettere mediante un messaggio di PEC agli Uffici territoriali competenti per il luogo di spedizione e di destinazione (se diversi) la copia in formato immagine (scansione) del precitato documento, compilato in ogni sua parte.

L'oggetto del messaggio di PEC, oltre a contenere le informazioni indicate alla sezione 1, paragrafo 2.2.1, deve iniziare, senza alcuno spazio iniziale e senza spazi tra un carattere e l'altro, con il codice univoco PEC: TRAS-MVV-DAV-09.

Il testo del messaggio di PEC contiene la seguente frase:

and a control of the state of the state of the state of the state of the state of the state of the state of the state of the state of the state of the state of the state of the state of the state of the state of the state "Lo scrivente trasmette in allegato il documento indicato in oggetto, relativo al trasferimento di fecce denaturate in assolvimento del disposto di cui all'art. 14, comma 6 della L. n. 82/2006".

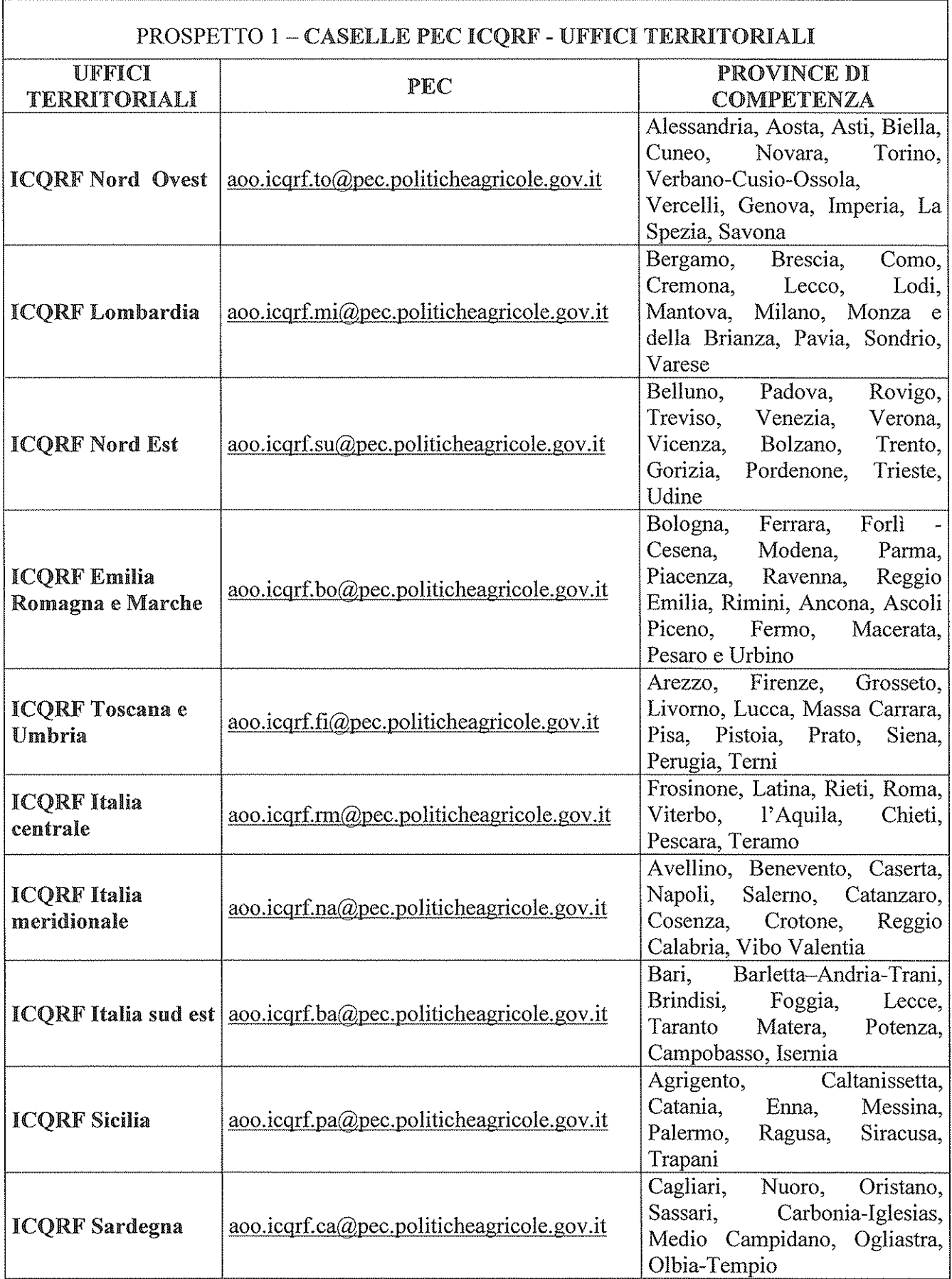

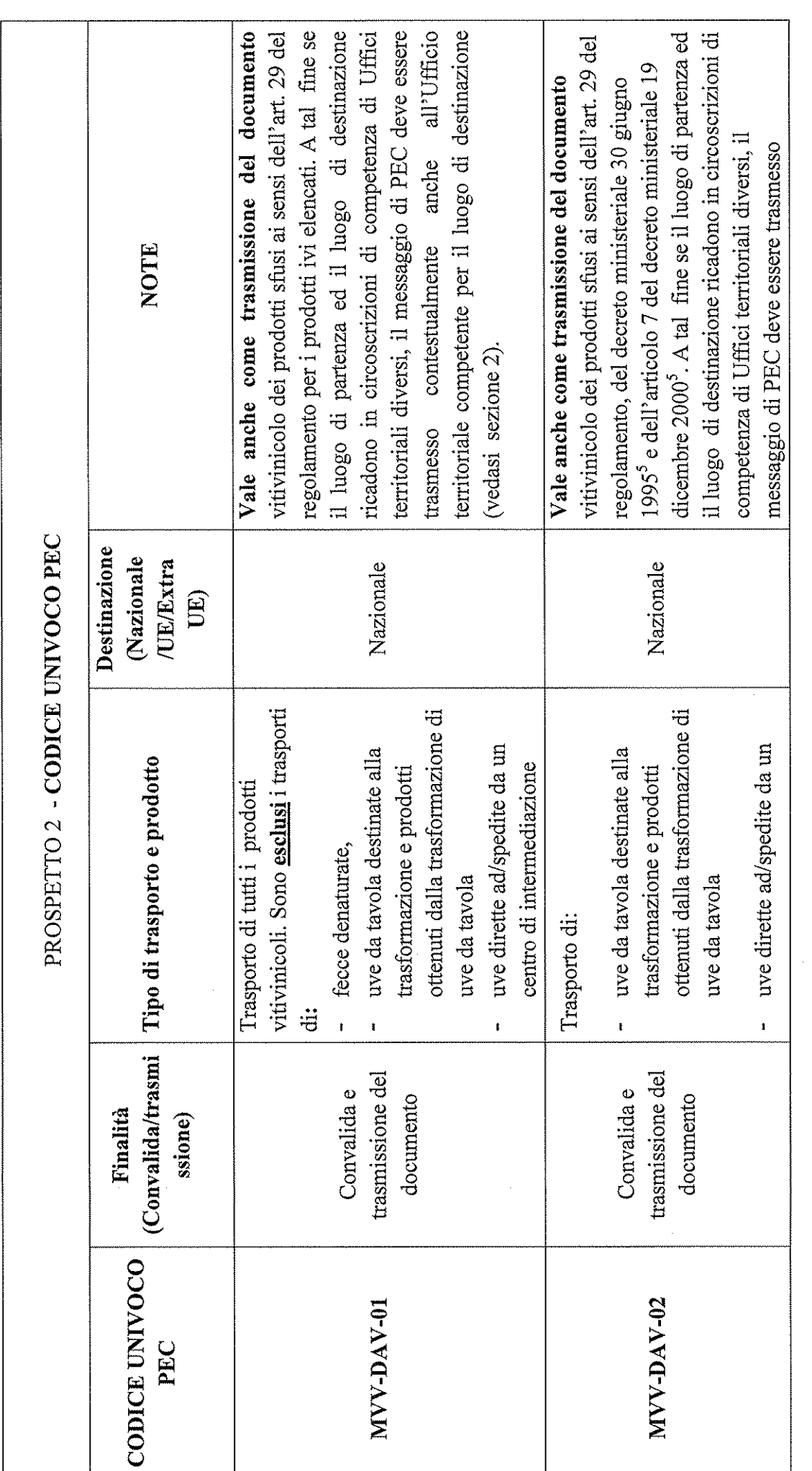

 $\frac{1}{2}$ 

and the state.

 $\ddot{\phantom{1}}$ 

<sup>5</sup> In tal caso l'invio dei messaggi di PEC ai fini della convalida vale anche come trasmissione dei documenti di accompagnamento che si riferiscono alle operazioni di "scarico", emessi dai centri di intermediazione delle uve di cui al DM 30 giugno 1995 o dagli stabilimenti di cui al DM 19 dicembre 2000.

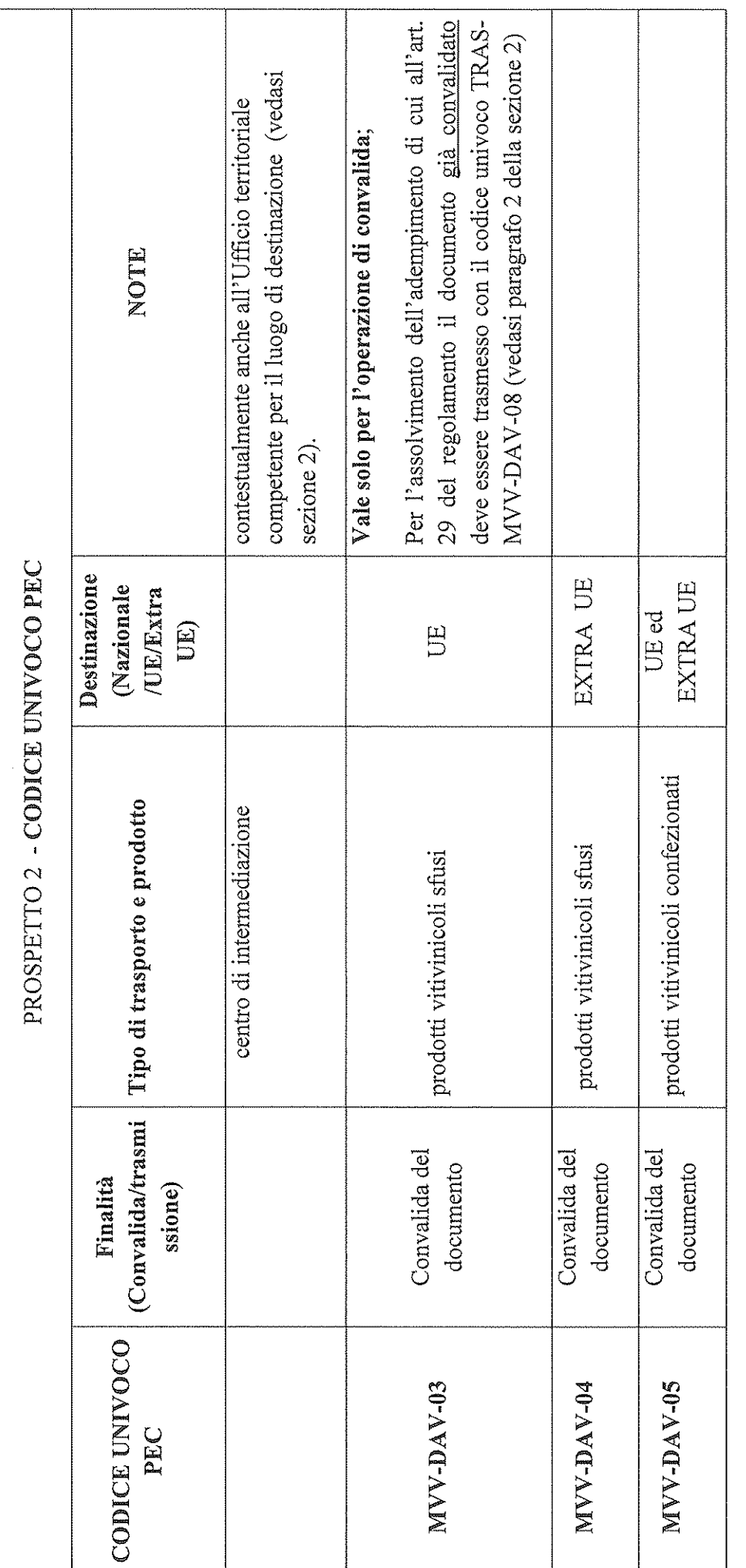

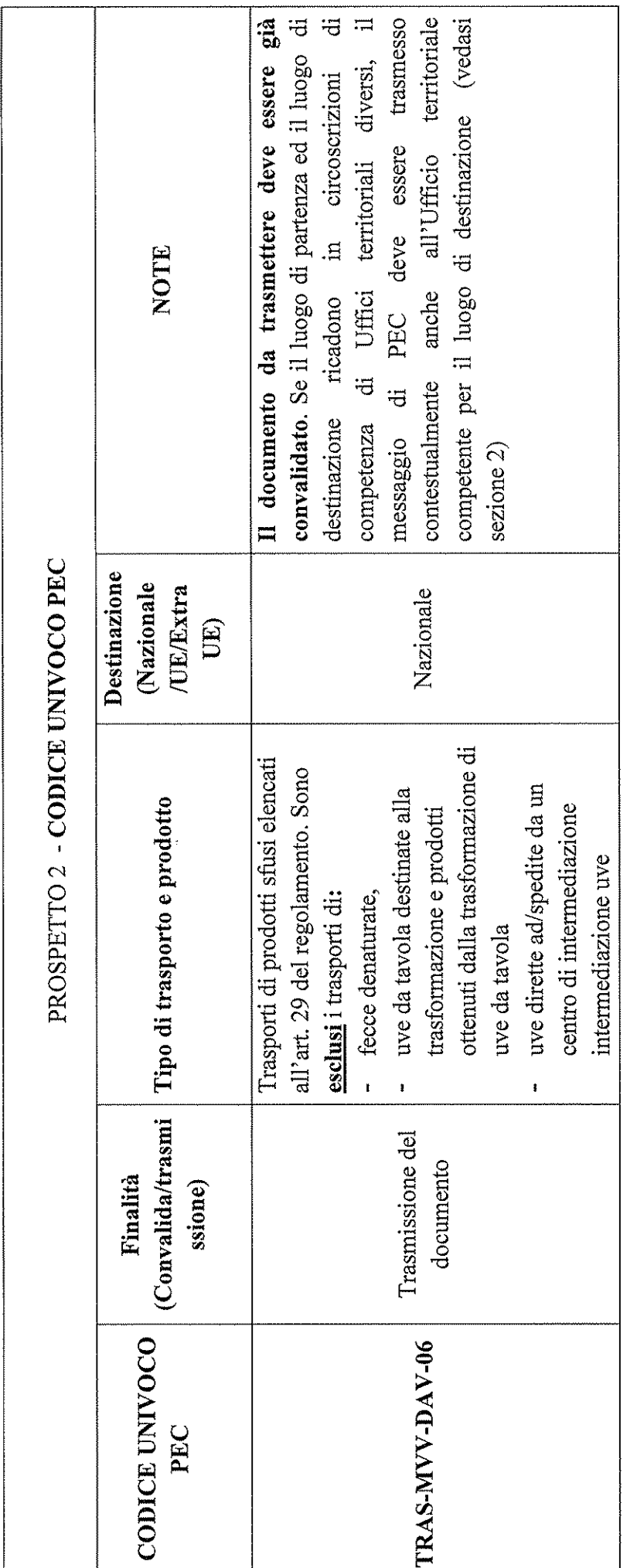

ķ,

 $10.6292$ 

 $\epsilon$  ,  $\theta$  ,

ř.

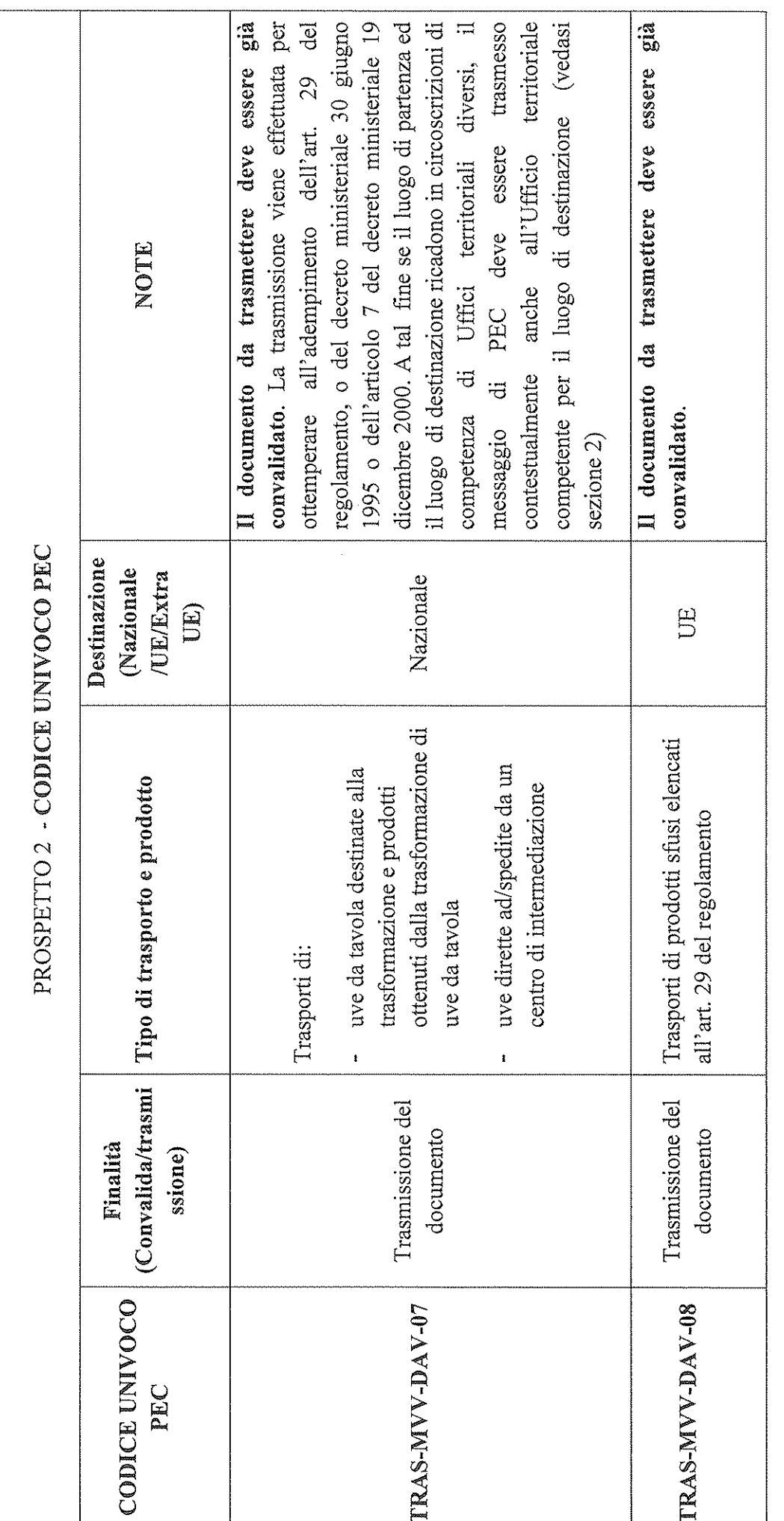

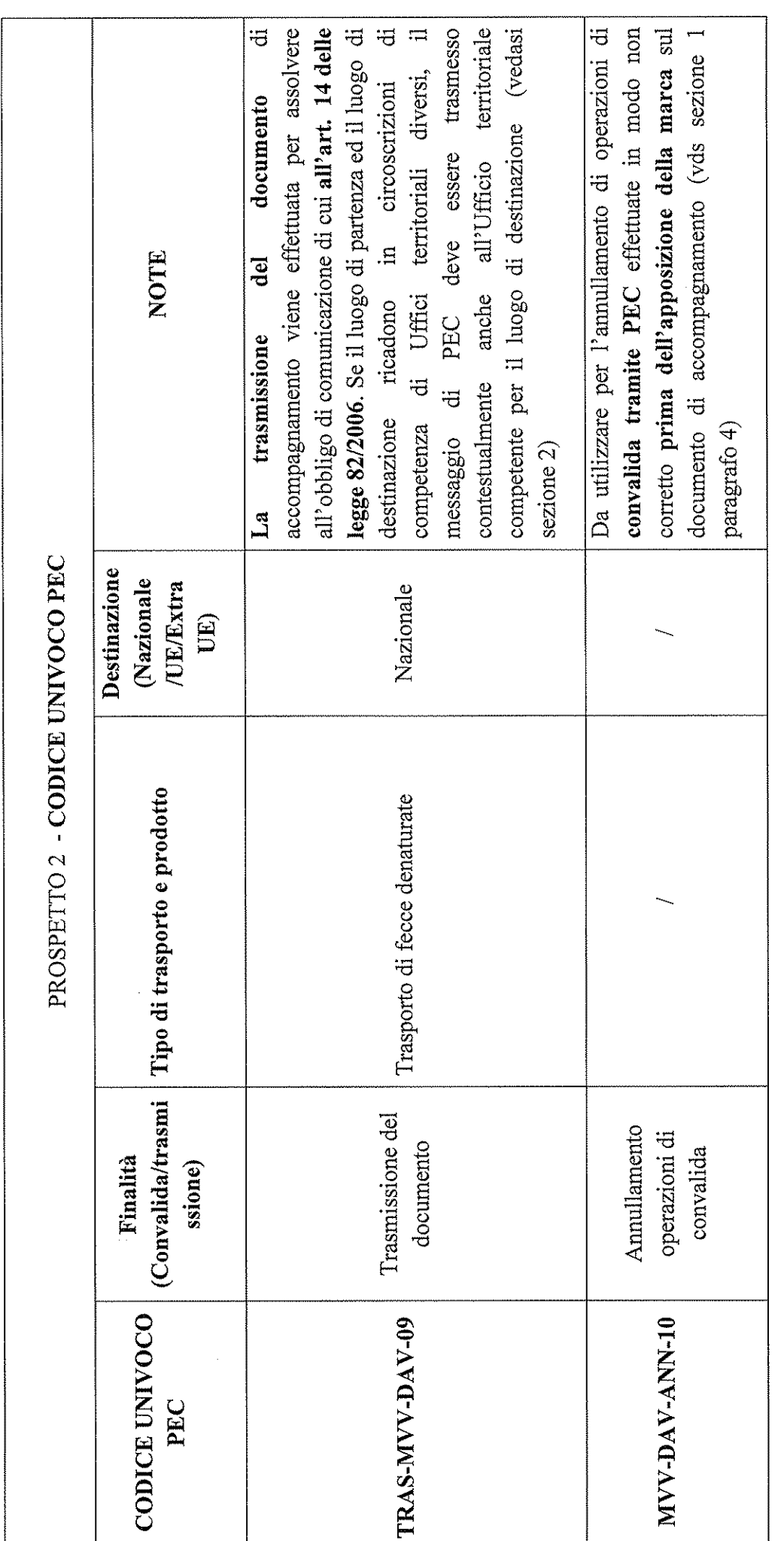

t

 $1.323$  db  $^{-1}$ 

 $\ddot{\phantom{a}}$ 

ř.

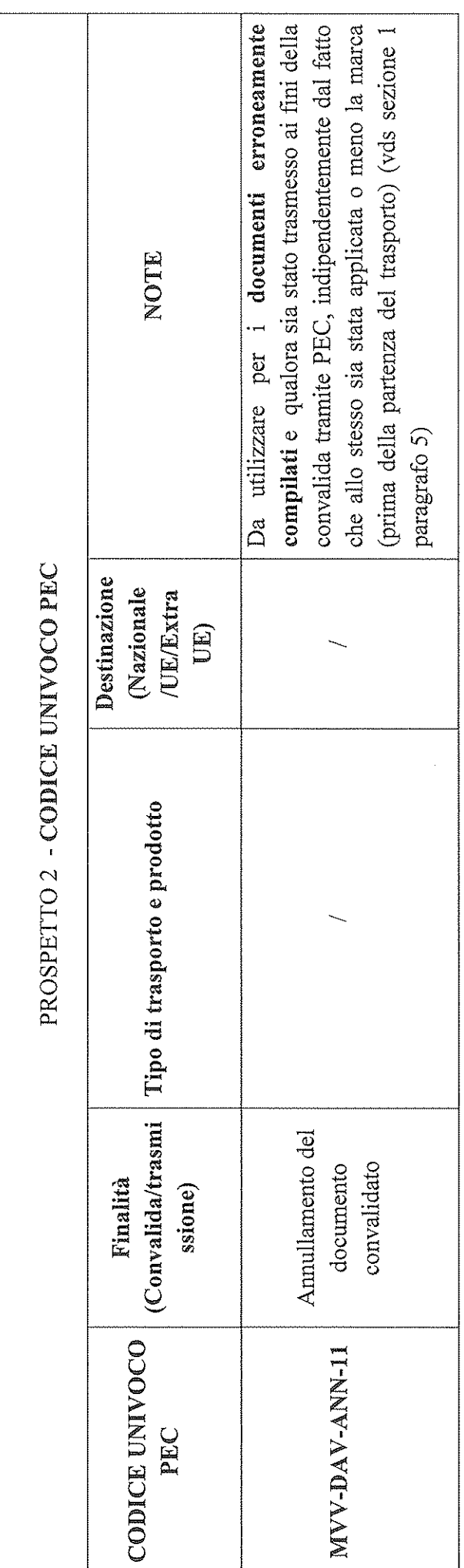

## **Appendice 1**

## Note sul formato elettronico da utilizzare per la creazione del modello MVV

L'elenco di seguito riportato descrive i formati che possono essere usati per la creazione del documento di accompagnamento vitivinicolo:

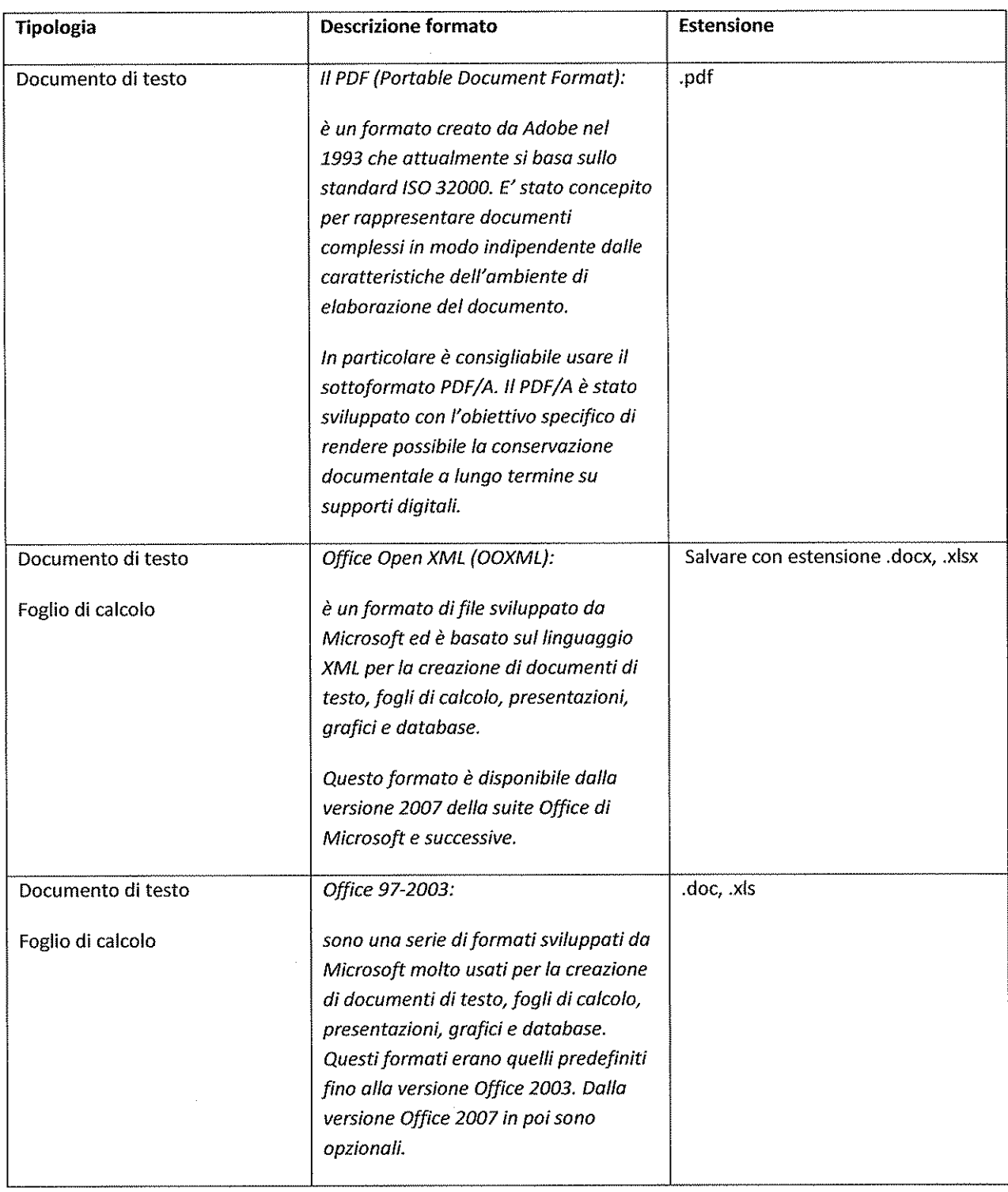

 $\cdot$ 

 $1.63329 \pm 0.0000$ 

 $\hat{\boldsymbol{\beta}}$ 

## **Appendice 2**

## Note sulla scansione del documento di accompagnamento vitivinicolo da inviare tramite PEC

Nella presente appendice sono riportate le specifiche tecniche a cui attenersi per la scansione del Documento MVV cartaceo al fine di produrre copia digitale valida per l'invio tramite PEC.

Per una corretta leggibilità del documento digitale generato da una scansione del corrispettivo cartaceo, non è necessario utilizzare lo scanner al massimo della potenzialità. Lo scanner può essere impostato con i seguenti parametri:

## Risoluzione: minimo 200 dpi e massimo 300 dpi (consigliabile 200 dpi per contenere il peso in byte del documento digitale)

Colore: bianco e nero oppure scala di grigi (grayscale)

Formato: jpeg, TIFF o PDF (raccomandato). Nel caso di utilizzo del formato TIFF è consigliabile il formato TIFF non compresso e l'impostazione bianco e nero come colore.

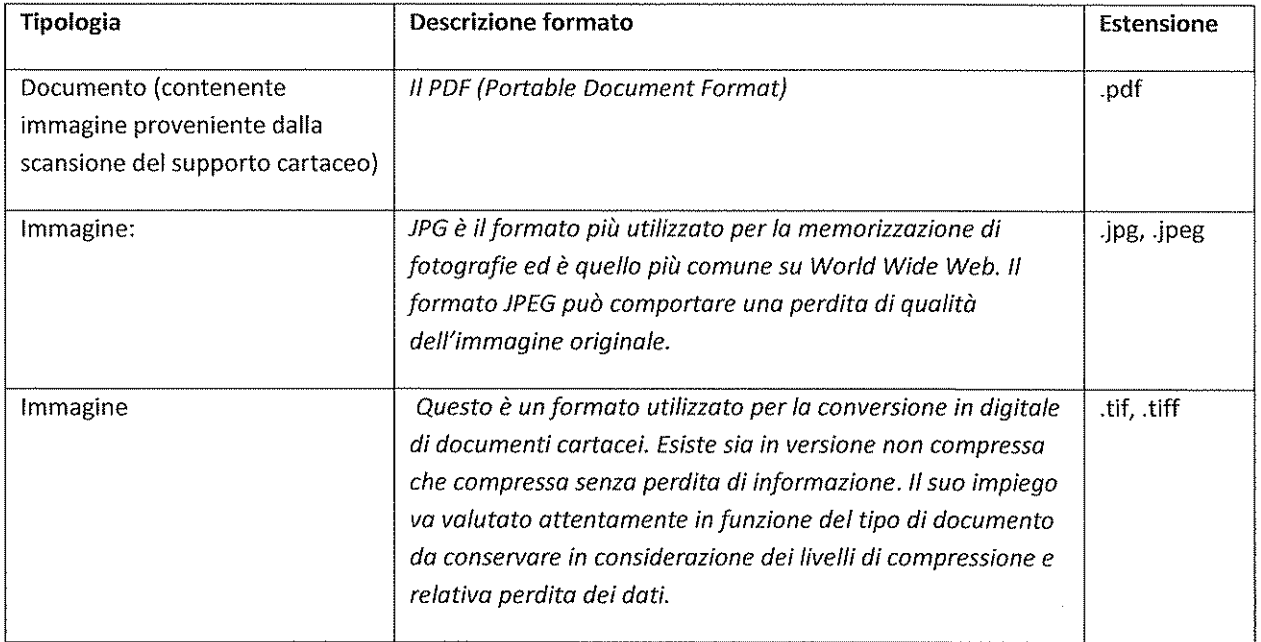

Esempi di peso in bytes della scansione di un documento A4 con alcune combinazioni dei parametri risoluzione, colore e formato:

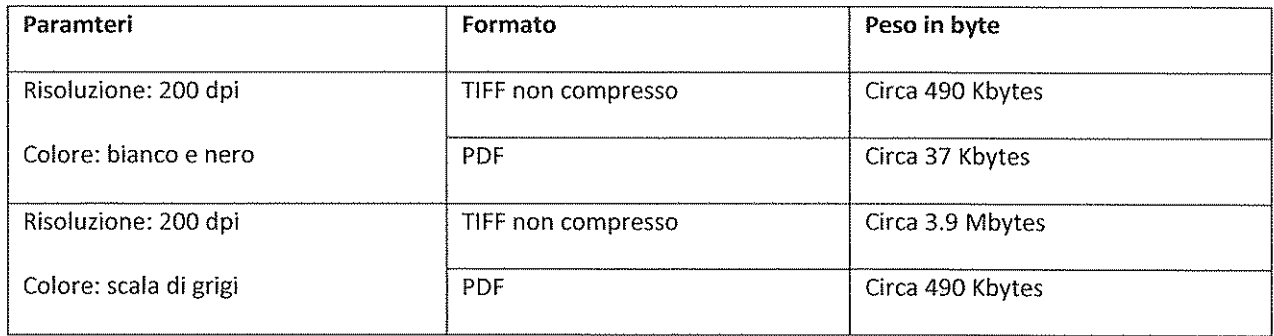

 $\tilde{f}$ 

 $\label{eq:2.1} \frac{1}{2} \sum_{i=1}^{n} \frac{1}{2} \sum_{j=1}^{n} \frac{1}{2} \sum_{j=1}^{n} \frac{1}{2} \sum_{j=1}^{n} \frac{1}{2} \sum_{j=1}^{n} \frac{1}{2} \sum_{j=1}^{n} \frac{1}{2} \sum_{j=1}^{n} \frac{1}{2} \sum_{j=1}^{n} \frac{1}{2} \sum_{j=1}^{n} \frac{1}{2} \sum_{j=1}^{n} \frac{1}{2} \sum_{j=1}^{n} \frac{1}{2} \sum_{j=1}^{n} \frac{1}{2}$  $\label{eq:2.1} \frac{1}{\sqrt{2}}\int_{\mathbb{R}^{2}}\frac{1}{\sqrt{2}}\left(\frac{1}{\sqrt{2}}\right)^{2}d\mu_{\text{max}}\left(\frac{1}{\sqrt{2}}\right).$ 

# Convalida del documento di accompagnamento vitivinicolo tramite PEC

## Scenari di operatività degli utilizzatori - Esempi

- Creazione del messaggio per la richiesta di convalida del modello MVV
- Ricezione del messaggio di avvenuta consegna
- Esempio di marca prescritta per l'apposizione sul retro del modello MVV
- Esempio di apposizione della marca prescritta sul retro del modello MVV
- Errori nelle operazioni di convalida

## Creazione del messaggio per la richiesta di convalida del modello MVV

*Di seguito è riportato un esempio di messaggio che lo speditore deve inviare tramite la propria cassetta di posta elettronica certificata all'indirizzo PEC dell'ufficio territoriale dell'ICQRF competente per il luogo di spedizione al fine della convalida del modello MVV.*

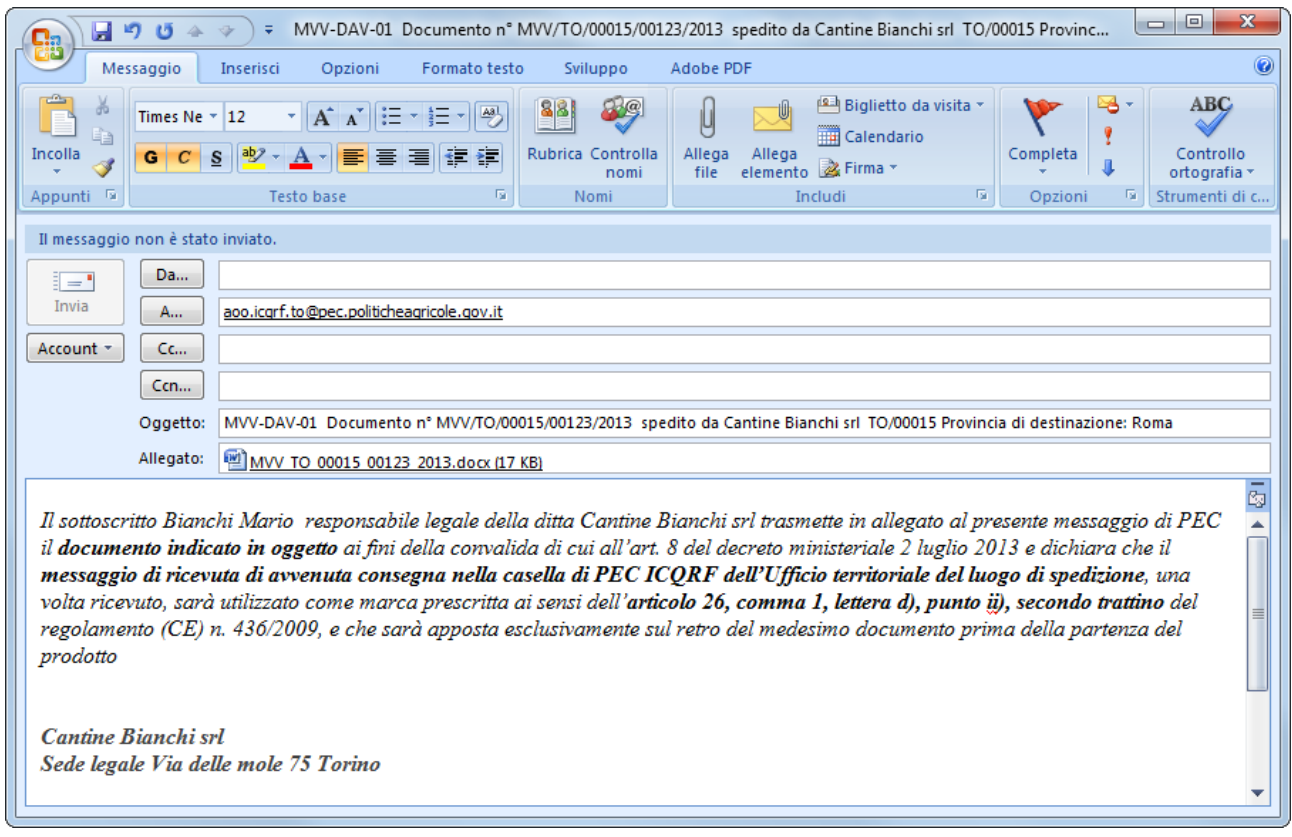

## Ricezione del messaggio di avvenuta consegna

*Di seguito è riportato un esempio di messaggio di avvenuta consegna relativo all'invio del messaggio di richiesta di convalida del modello MVV all'indirizzo PEC dell'ufficio territoriale dell'ICQRF competente per il luogo di spedizione.*

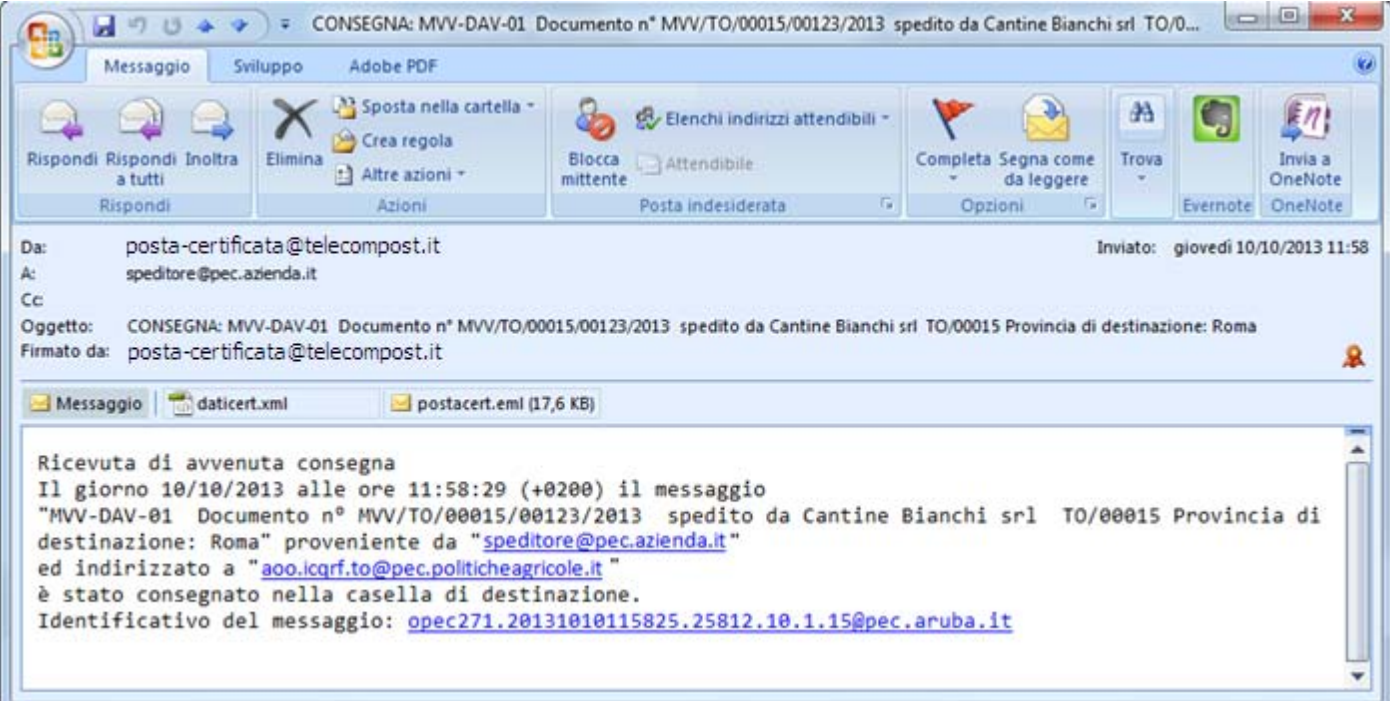

## Esempio di marca prescritta per l'apposizione sul retro del modello MVV

*Di seguito è riportato il testo presente nel messaggio di avvenuta consegna da apporre sul retro del modello MVV dopo aver spuntato nella casella 18 del modello MVV la dicitura "Convalida: ex articolo 26, comma 1, lettera d), punto ii), secondo trattino; Vedasi messaggio P.E.C. sul retro"*

Ricevuta di avvenuta consegna Il giorno 10/10/2013 alle ore 11:58:29 (+0200) il messaggio "MVV-DAV-01 Documento n° MVV/TO/00015/00123/2013 spedito da Cantine Bianchi srl TO/00015 Provincia di destinazione: Roma" proveniente da "<u>speditore@pec.azienda.it</u>" ed indirizzato a "<u>aoo.icqrf.to@pec.politicheagricole.gov.it</u>" è stato consegnato nella casella di destinazione. Identificativo del messaggio: [opec271.20131010115825.25812.10.1.15@pec.aruba.it](mailto:opec271.20131010115825.25812.10.1.15@pec.aruba.it)

## Esempio di apposizione della marca prescritta sul retro del modello MVV

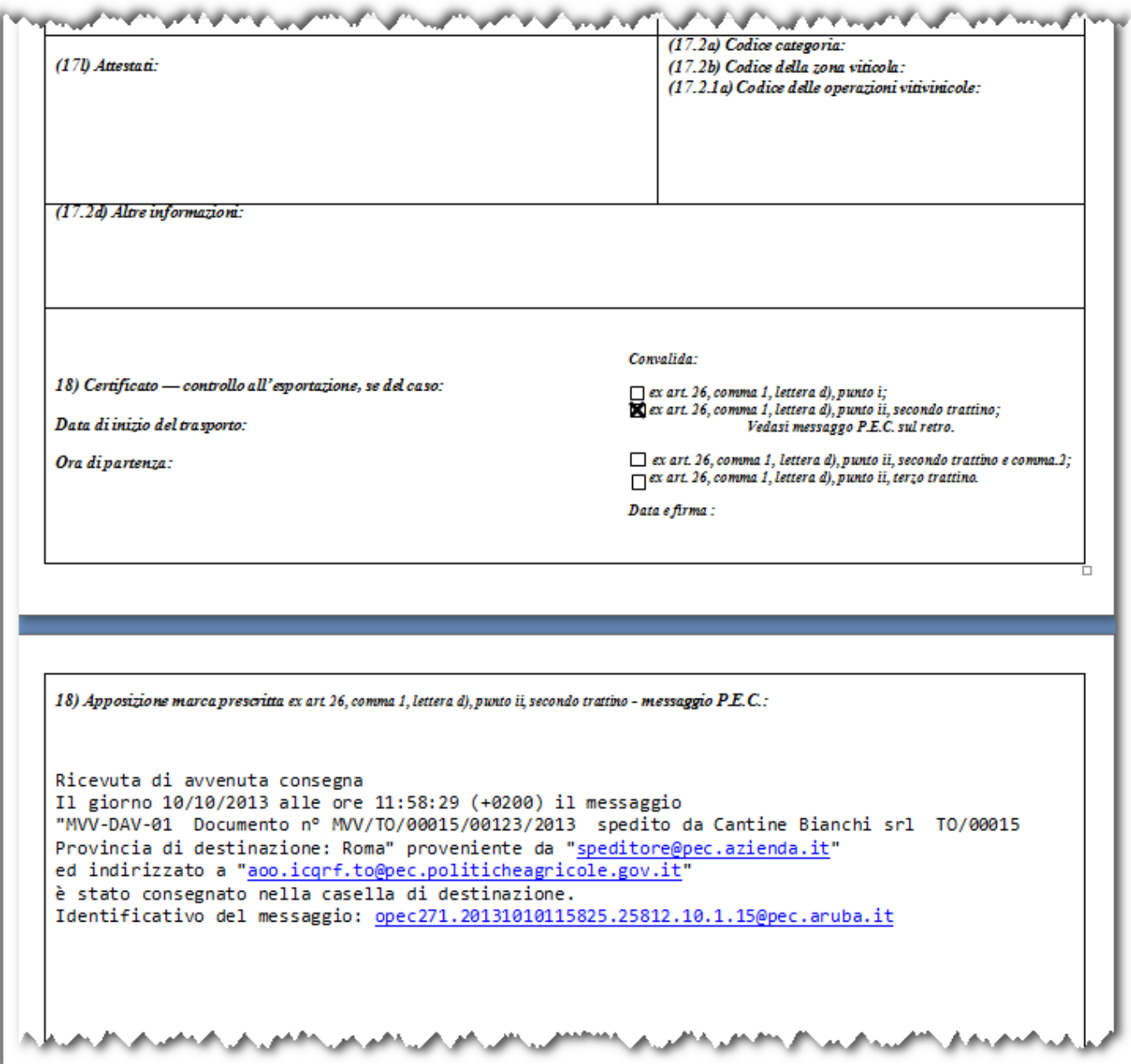

## Errori nelle operazioni di convalida

## Esempio di annullamento del messaggio di convalida inesatto o incompleto

Messaggio di richiesta di convalida senza allegato:

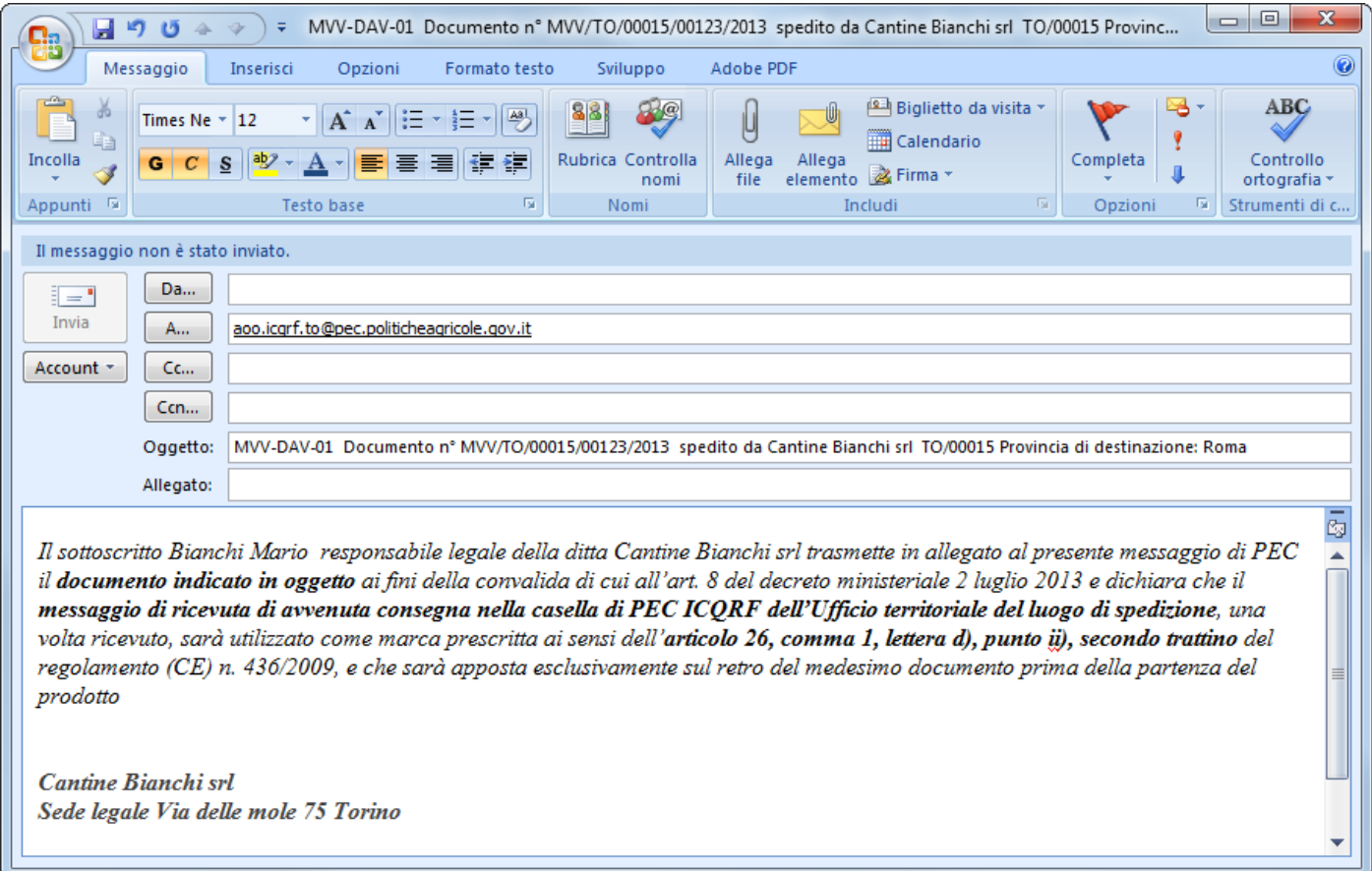

Esempio di messaggio da inviare all'ufficio interessato di un nuovo messaggio via PEC per l'annullamento del messaggio di convalida inesatto o incompleto:

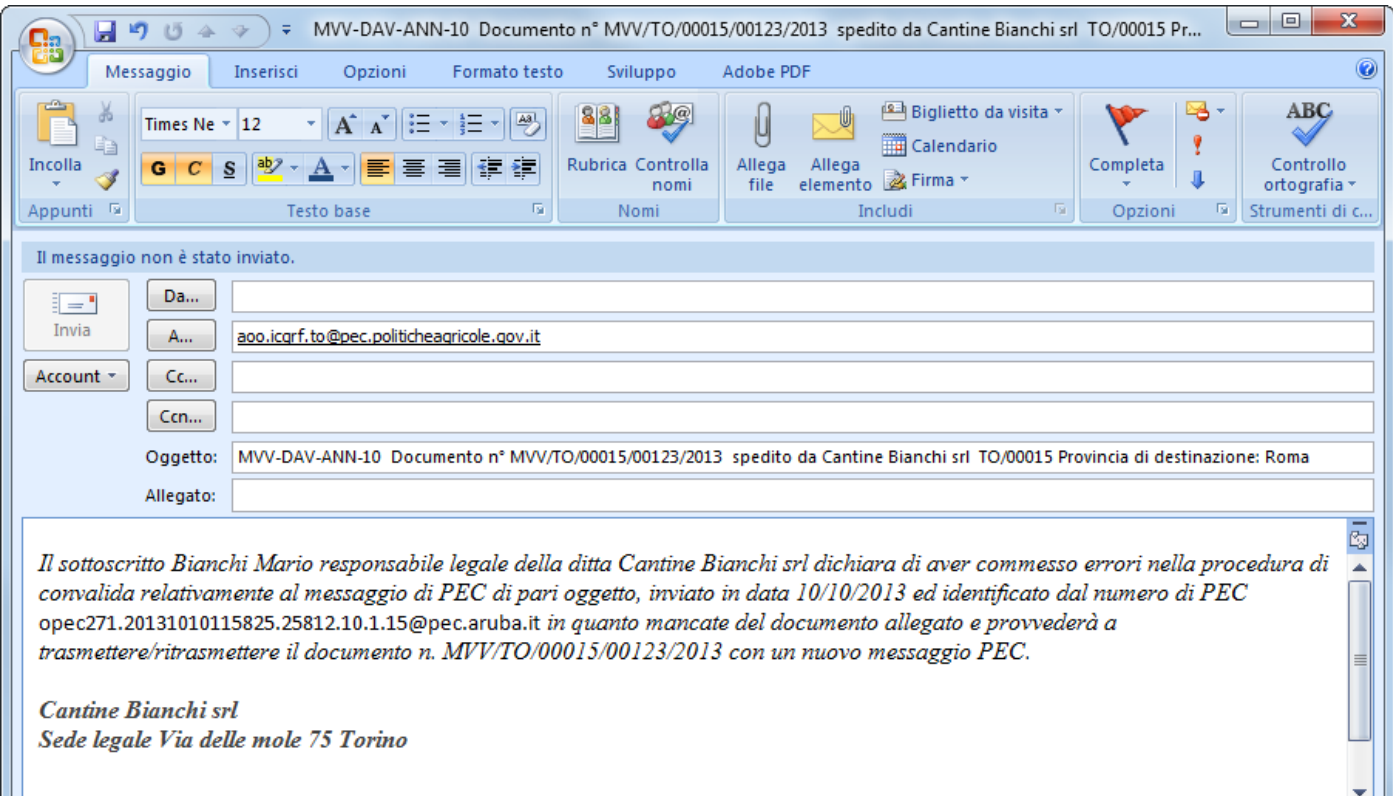